Ministero dell'istruzione, dell'università e della ricerca

## **Istituto Comprensivo "G. Marconi" di Casalmaggiore** Via De Gasperi, 4 – 26041 Casalmaggiore

C.F. 81002130193 Tel. 0375285611 e-mail: [cric816008@istruzione.it](mailto:cric816008@istruzione.it)

e-mail certificata: [cric816008@pec.istruzione.it](mailto:cric816008@pec.istruzione.it)

sito: http://www.icmarconicasalmaggiore.it

## RICHIESTA SCUOLABUS COMUNALI

All'Ufficio Servizi Scolastico Comune di Casalmaggiore

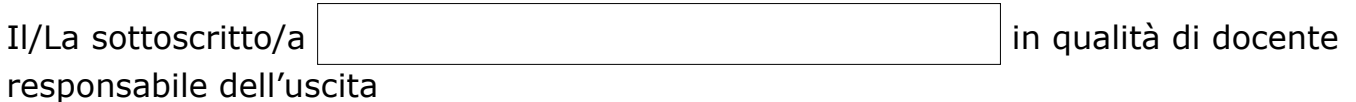

**CHIFDE** 

a codesto ufficio di poter usufruire dello scuolabus comunale per la seguente uscita didattica/viaggio istruzione:

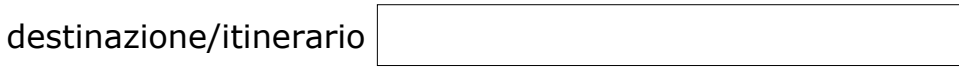

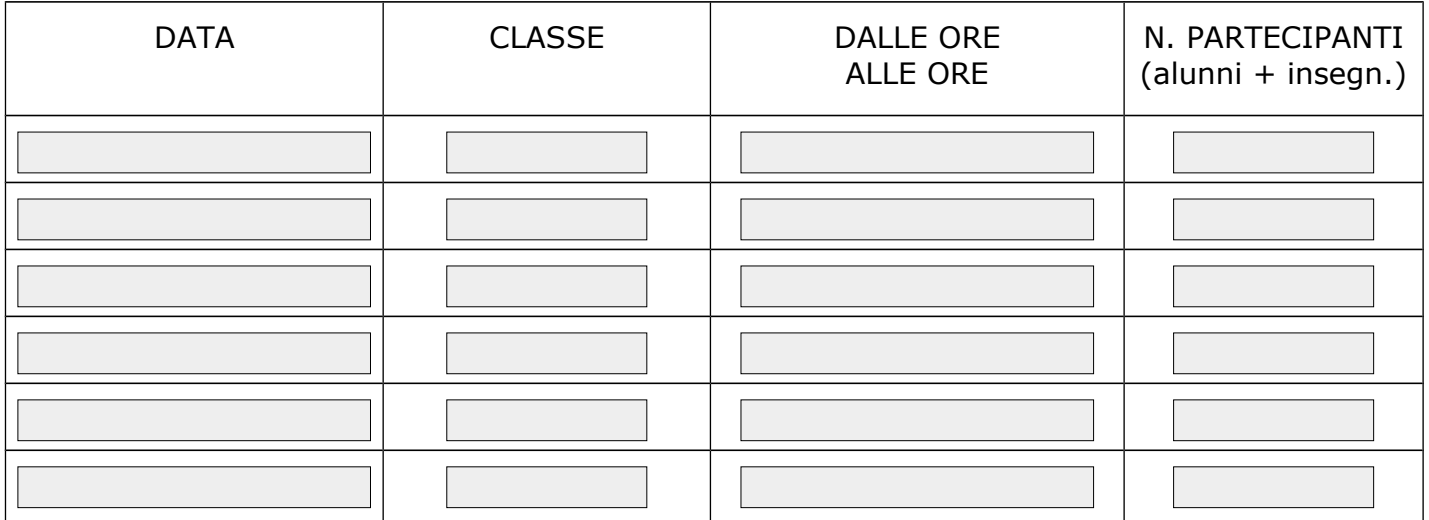

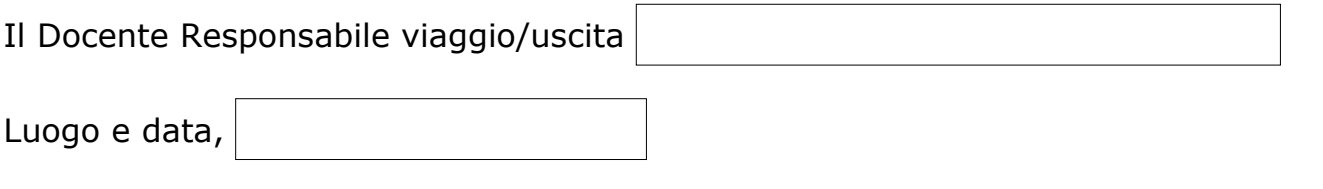

## **Al Dirigente Scolastico**

dell'I.C. "G. MARCONI" di Casalmaggiore

## Oggetto: richiesta autorizzazione gita e **obbligo di vigilanza.**

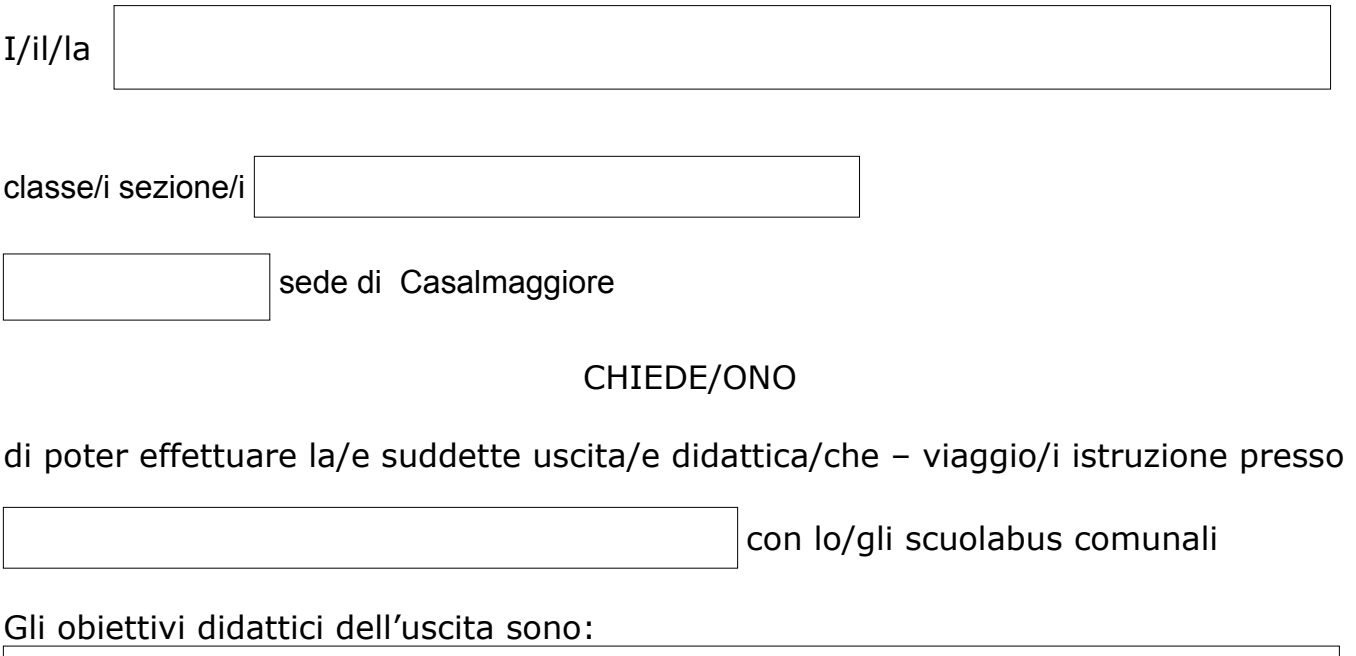

*I suddetti docenti dichiarano di partecipare all'uscita didattica assumendosi l'obbligo di vigilanza (alle condizioni previste dall'art. 2047 del Codice Civile integrato dalla norma, di cui all'art. 61 Legge 11/07/1980 n. 312 che limita la responsabilità patrimoniale ai soli casi di dolo e colpa grave) degli alunni presenti.*

Casalmaggiore,

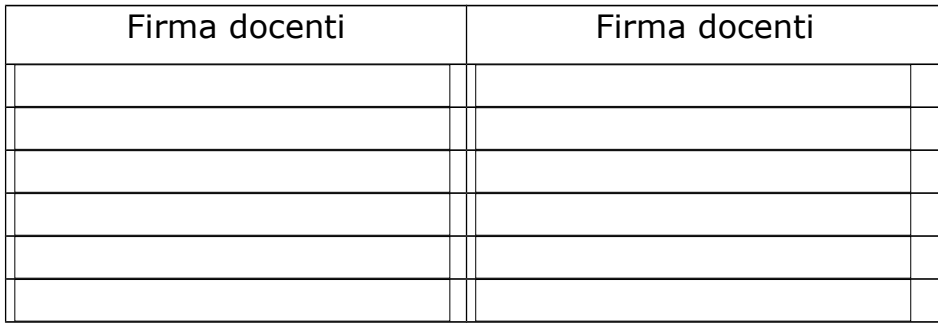

Il Dirigente Scolastico **Autorizza** 

Non autorizza